# SIAFI Sistema Integrado de<br>do Governo Federal

# **Manual do Usuário**

**Confirmar Exclusão da Solicitação de Extração de Dados**

Data e hora de geração: 17/05/2025 11:53

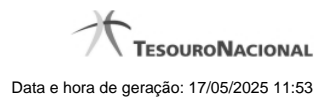

**1 - Confirmar Exclusão da Solicitação de Extração de Dados 3**

## **1 - Confirmar Exclusão da Solicitação de Extração de Dados**

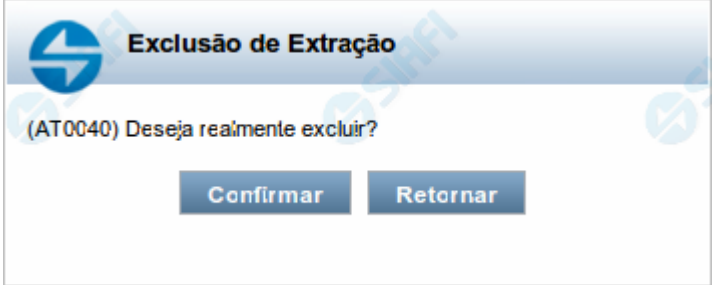

### **Confirmar Exclusão da Solicitação de Extração Dados**

Nesse formulário, você confirma a exclusão de uma Solicitação de Extração de Dados.

#### **Botões**

**Confirmar** - Clique nesse botão para concluir a exclusão solicitada.

**Retornar** - Clique nesse botão para desistir da exclusão e voltar ao detalhamento da Solicitação de Extração de Dados.